C:\Temp\TempDocuments\420908.DWG

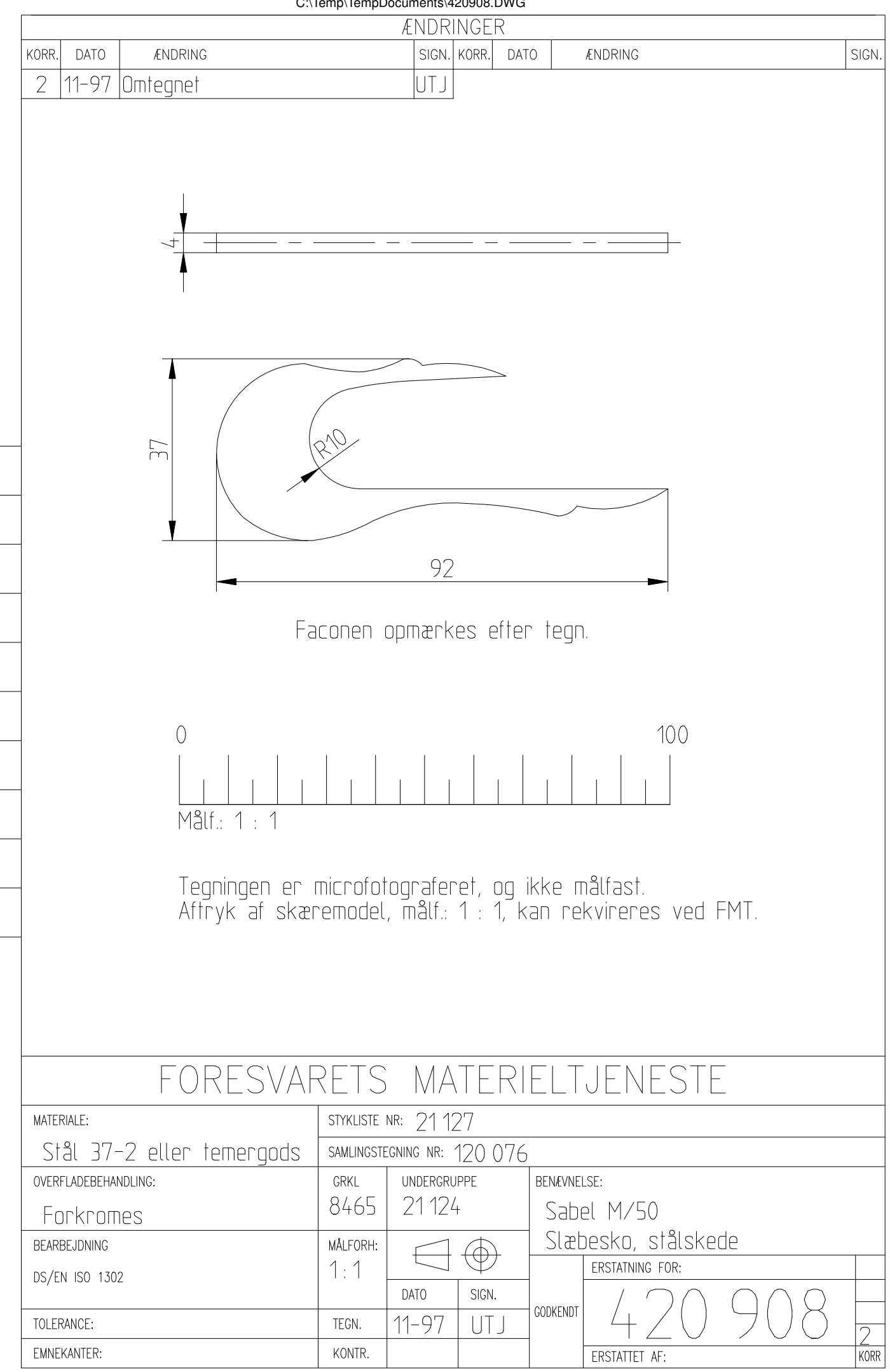